More Log Stuff... 0  
\n
$$
y=a^{x}
$$
 Find the inverse f<sup>n</sup>:  
\n $y=\frac{a^{x}}{x} = \frac{a+1}{y}, a>0$   
\n $x=\frac{a^{x}}{y} \Rightarrow b$  is a lat  
\n $y=\log_{a}\frac{x}{y} \Rightarrow x>0$   
\n $y=\log_{a}\frac{x}{y} \Rightarrow x>0$   
\n $4!, a>0$   
\n $f=a^{x}$   $f^{-1} = \log_{a}x$ 

**1**

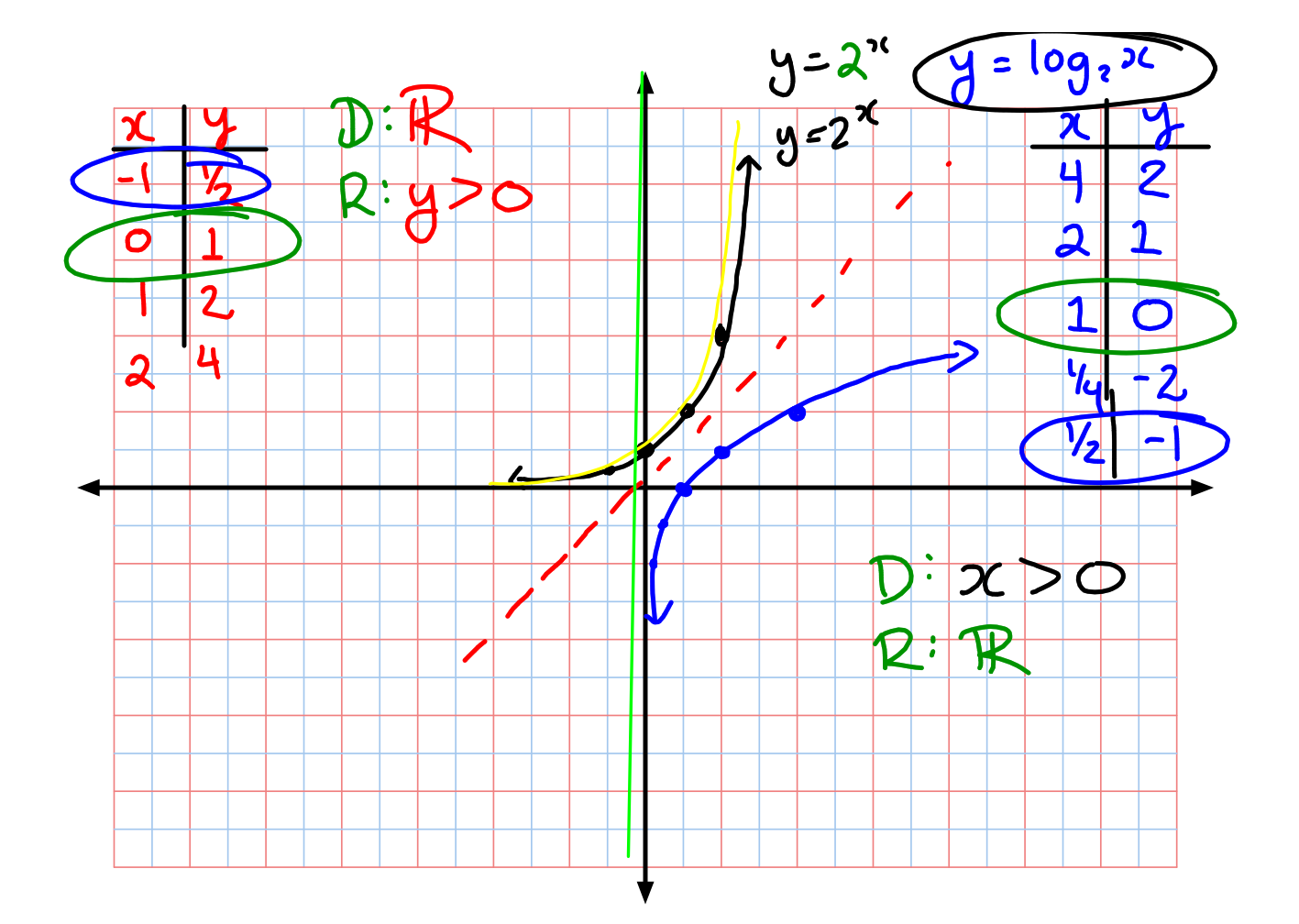

Recall: 
$$
y = \underset{\text{sfoch}}{\underset{\text{sfoch}}{\underset{\text{sfoch}}{\underset{\text{sfoch}}{\underset{\text{sfoch}}{\underset{\text{sfoch}}{\underset{\text{sfoch}}{\underset{\text{sfoch}}{\underset{\text{sfoch}}}{\underset{\text{sfoch}}}{\underset{\text{sfoch}}{\underset{\text{sfoch}}{\underset{\text{sfoch}}{\underset{\text{sfoch}}}{\underset{\text{sfoch}}}{\underset{\text{sfoch}}{\underset{\text{sfoch}}{\underset{\text{sfoch}}}{\underset{\text{sfoch}}}{\underset{\text{sfoch}}{\underset{\text{sfoch}}{\underset{\text{sfoch}}}{\underset{\text{sfoch}}{\underset{\text{sfoch}}}{\underset{\text{sfoch}}}{\underset{\text{sfoch}}{\underset{\text{sfoch}}}{\underset{\text{sfoch}}}{\underset{\text{sfoch}}{\underset{\text{sfoch}}}{\underset{\text{sfoch}}}{\underset{\text{sfoch}}{\underset{\text{sfoch}}}{\underset{\text{sfoch}}}{\underset{\text{sfoch}}}{\underset{\text{sfoch}}\underset{\text{sfoch}}{\underset{\text{sfoch}}}{\underset{\text{sfoch}}}{\underset{\text{sfoch}}\underset{\text{sfoch}}{\underset{\text{sfoch}}}{\underset{\text{sfinid}}}{\underset{\text{sfoch}}}{\underset{\text{sfoch}}\underset{\text{sfoch}}{\underset{\text{sfoch}}}{\underset{\text{sfoch}}}{\underset{\text{sfinid}}}{\underset{\text{sfinid}}}{\underset{\text
$$

- . The only parameter that changes<br>the asymptote and clomain is <u>b</u>.<br>• The range yever changes.
- 

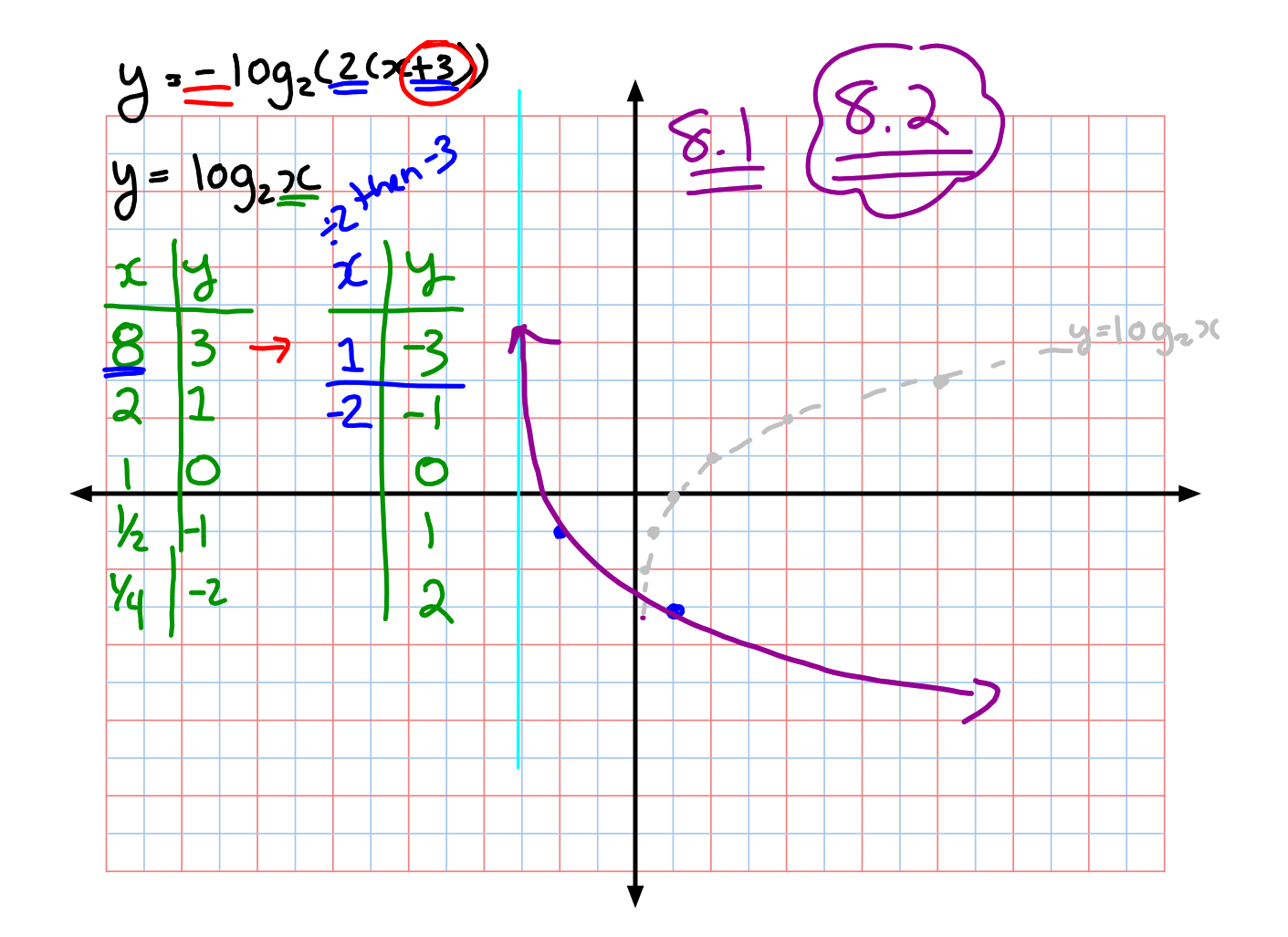